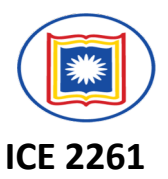

- **Prepare** your NICE and **INTERACTIVE** presentation slides on
- **the following topics individually:**
- **▶ Insertion Algorithms in Linked List**
- $\triangleright$  Inserting element at the Beginning of a Linked List
- **Example 1 Inserting element after a Given node of a Linked List**
- **Example 1 Inserting element into a sorted Linked List.**

**Presentation Schedule: Next Class Period** Presentation Duration: 7-8 minutes + 2-3 minutes QA.

# **Good Luck …!!**

# **LINKED LISTS: Insertion Algorithms**

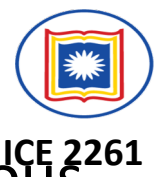

- √ Algorithms which inserts nodes into linked lists come up in various<sup>16E</sup><sub>2261</sub> situations :
	- $\triangleright$  Inserts a node at the beginning of the list,
	- $\triangleright$  Inserts a node after the node with a given location, and
	- $\triangleright$  Inserts a node into a sorted list.
- $\checkmark$  All the algorithms:
	- $\triangleright$  assume that linked list is in memory in the form

### **LIST(INFO, LINK, START, AVAIL)**

 $\triangleright$  Have a variable **ITEM** which contains the new information to be added to the list.

# **LINKED LISTS: Insertion Algorithms**

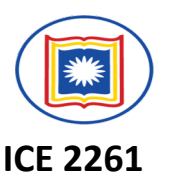

Since all the insertion algorithm will use a node in the AVAIL list, all of the algorithm will include the following steps:

- $\triangleright$  Checking to see if space is available in the AVAIL list. If not, that is,
- Ø If **AVAIL=NULL**, then the algorithm will print the message

#### **OVERFLOW**.

 $\triangleright$  Removing the first node from the AVAIL list. Using the variable NEW to keep track of the location of the new node.

### **NEW:=AVAIL, AVAIL:=LINK[AVAIL]**

 $\triangleright$  Copying new information into the new node. i.e.,

#### **INFO[NEW]=ITEM**

## **LINKED LISTS: Insertion Algorithms**

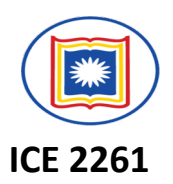

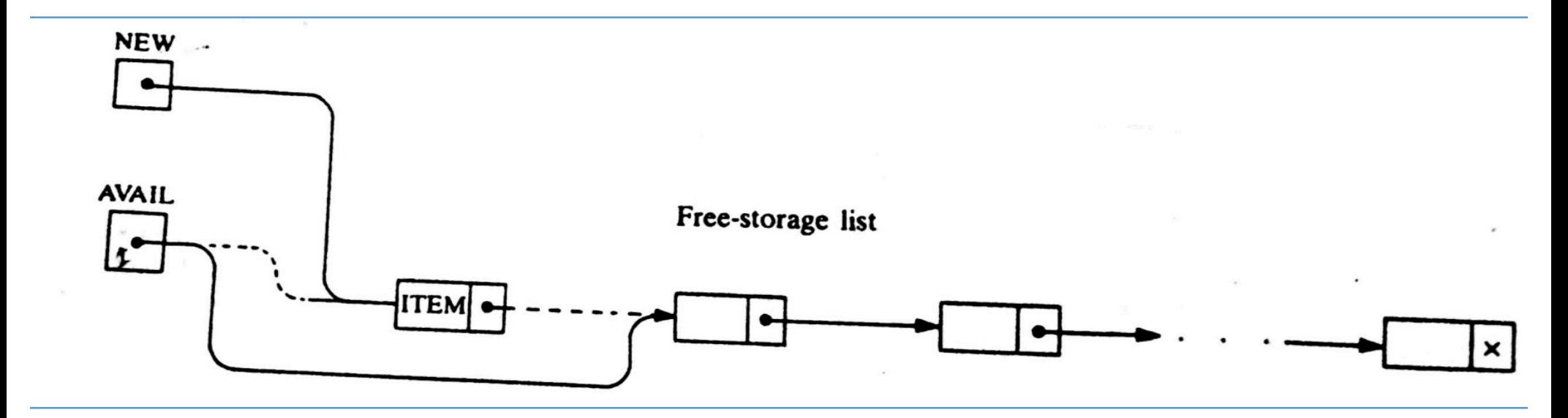

# **LINKED LISTS: Inserting at the Beginning of a list**

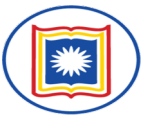

**ICE 2261**

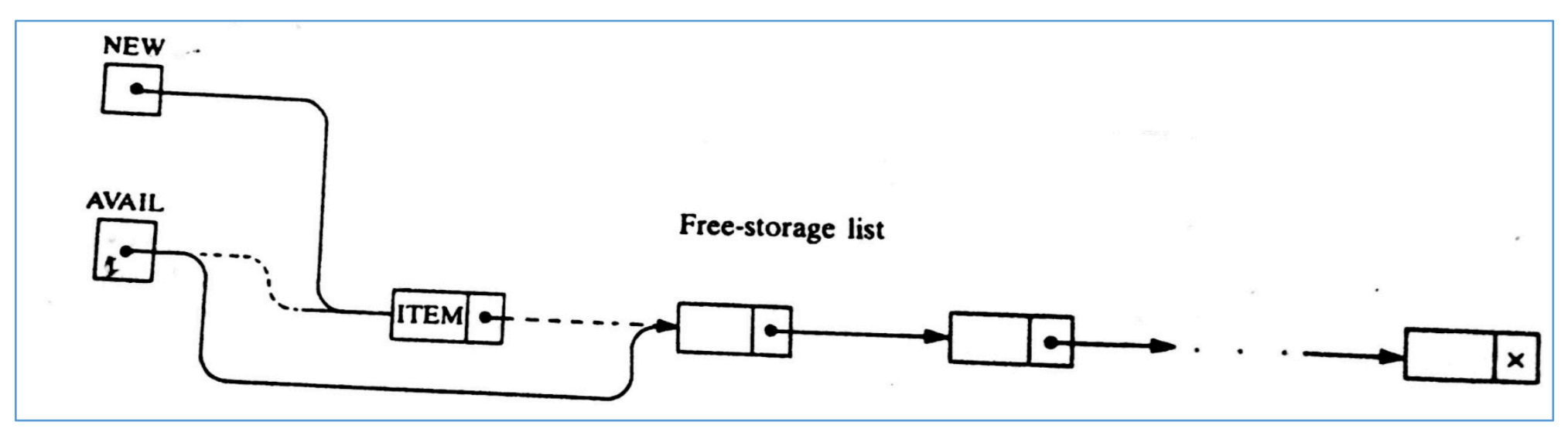

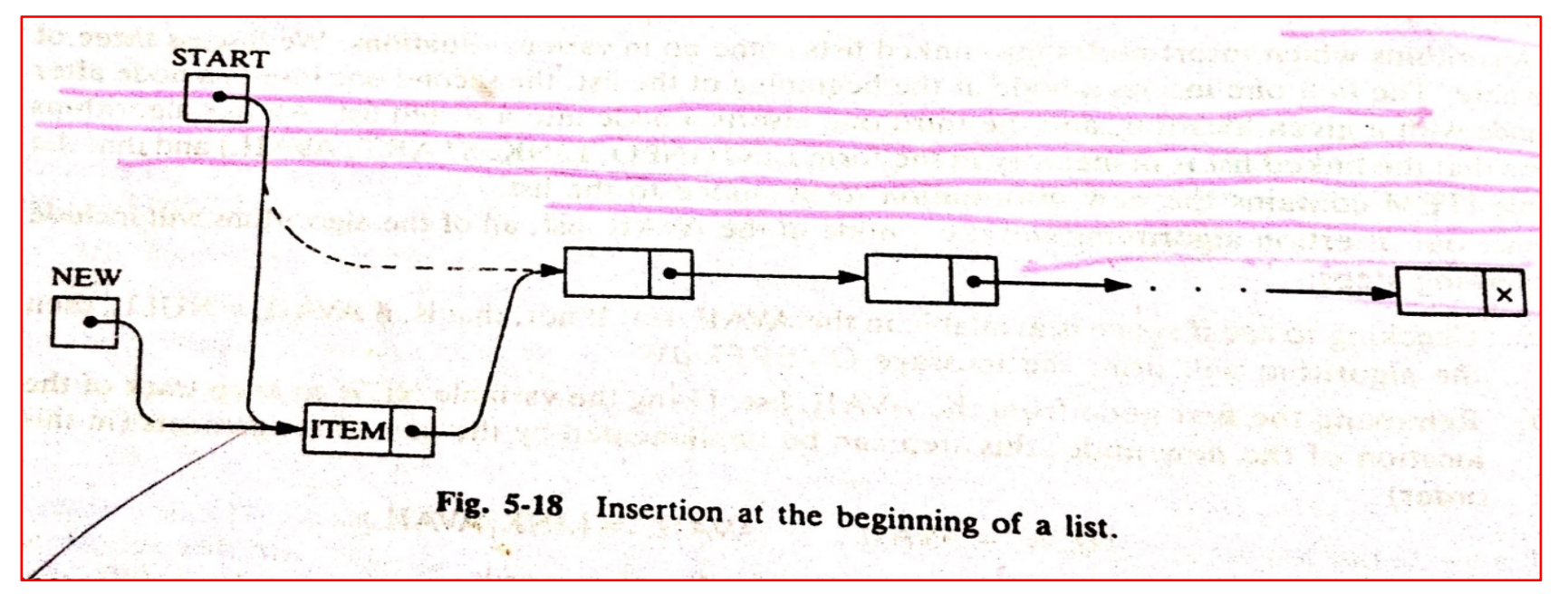

# **LINKED LISTS: Inserting at the Beginning ....ALG**

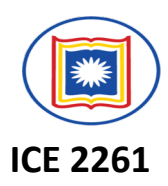

### **INSFIRST (INFO, LINK, START, AVAIL,ITEM)**

- [OVERFLOW?] If AVAIL=NULL, then Write: OVERFLOW, and Exit.
- 2. [Remove first node from AVAIL list.]

Set NEW:=AVAIL and AVAIL:=LINK[AVAIL]

- 3. Set INFO[NEW]:=ITEM.[Copies new data into new node.]
- 4. Set LINK[NEW]:=START.[New Node now points to original first node.]
- 5. Set START:=NEW. [Change START so it points to the new node.]
- 6. Exit.

# LINKED LISTS: Inserting at the Beginning ....Exmp

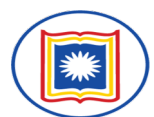

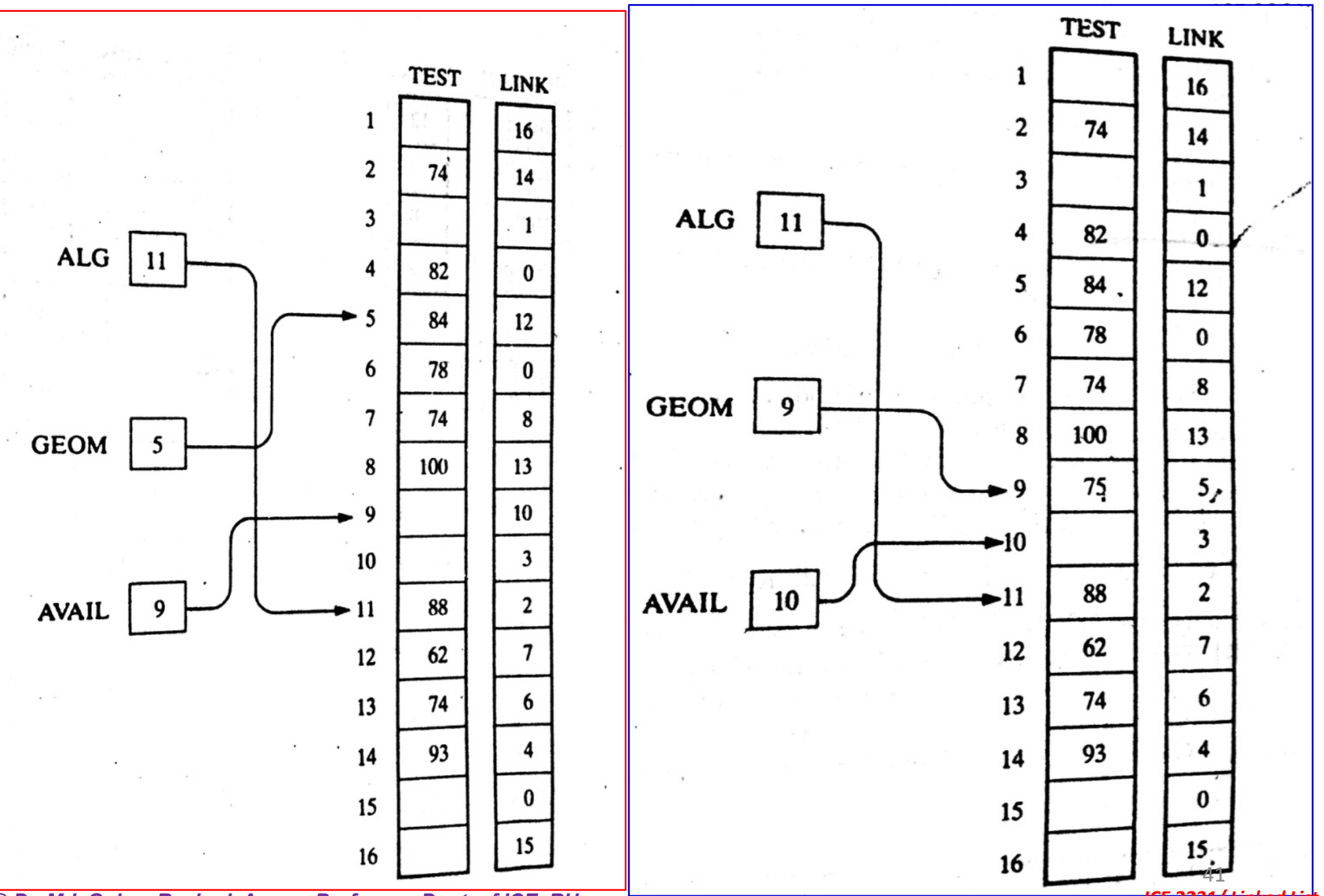

# **LINKED LISTS: Inserting after a given node**

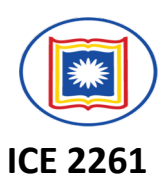

## **INSLOC (INFO, LINK, START, AVAIL, LOC, ITEM)**

- 1. [OVERFLOW?] If AVAIL=NULL, then Write: OVERFLOW, and Exit.
- 2. [Remove first node from AVAIL list.]

Set NEW:=AVAIL and AVAIL:=LINK[AVAIL]

- 3. Set INFO[NEW]:=ITEM.[Copies new data into new node.]
- 4. If LOC=NULL, then [Insert as first node.]

Set LINK[NEW]:=START and START:=NEW.

Else: [Insert after node with location LOC.]

Set LINK[NEW]:=LINK[LOC] and LINK[LOC]:=NEW.

[END if If structure.]

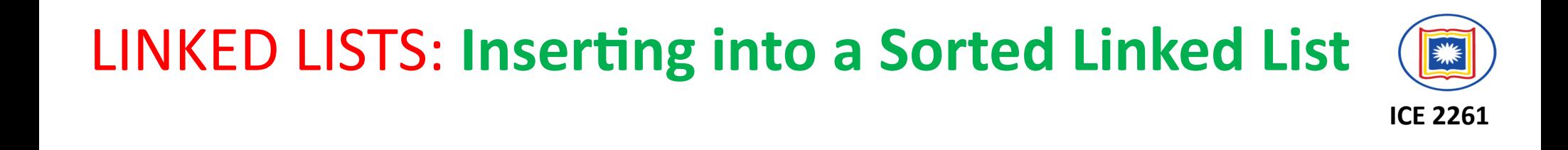

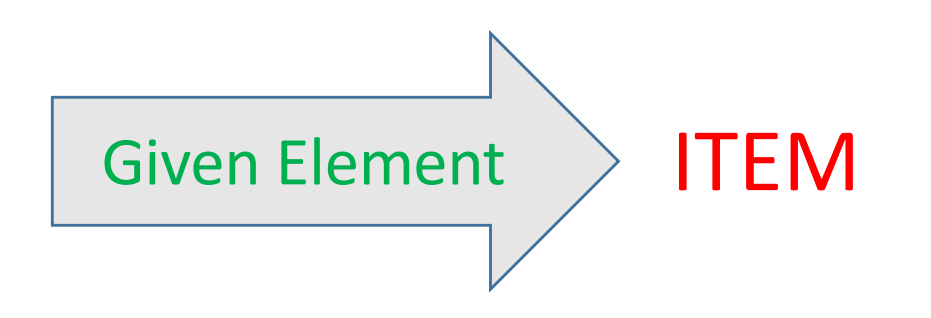

**ITEM** must be inserted between nodes A and B so that

### **INFO[A] < ITEM <= INFO[B]**

Thus,

- $\triangleright$  Firstly we should write an Algorithm to find the location, LOC, where is suitable to insert the **ITEM** in the sorted linked list.
- $\triangleright$  Secondly, we have to write the algorithm to insert to the found Location.

# LINKED LISTS: **Find LOC in a Sorted Linked List FINDA(INFO, LINK, START, ITEM, LOC)**

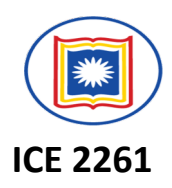

- 1. [List empty?] If START=NULL, then Set LOC:=NULL, and Return.
- 2. [Special Case?] If ITEM<INFO[START], then: Set LOC:=NULL, and, Return.

**SAVE** 

- 3. Set SAVE:=START and PTR:=LINK[START]. [Initialize pointers]
- 4. Repeat Steps 5 and 6 while PTR  $\neq$  NULL.
- 5. If ITEM<INFO[PTR], then:

Set LOC:=SAVE, and Return.

[End of If structure]

6. Set SAVE:=PTR and PTR:=LINK[PTR]. [Update pointers.]

 $\bullet$ 

[End of Step 4 loop.] **START** 

7. Set LOC:= SAVE.

8. Return <sup>44</sup> *© Dr. Md. Golam Rashed, Assoc. Professor, Dept. of ICE, RU ICE 2231/ Linked List*

PTR

#### **ICE 2261** LINKED LISTS: **Insert ITEM into a Sorted Linked List**

### **INSSRT(INFO, LINK, START, AVAIL, ITEM)**

- 1. [Use **FINDA(INFO, LINK, START, ITEM, LOC**) to find the location of the proceeding ITEM]
- 2. Use **INSLOC (INFO, LINK, START, AVAIL, LOC, ITEM)** to insert ITEM after the node with location LOC.]
- 3. Exit.

# **LINKED LISTS: Deletion from a Linked List**

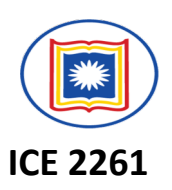

Let LIST be a linked list with a node N between nodes A and B.

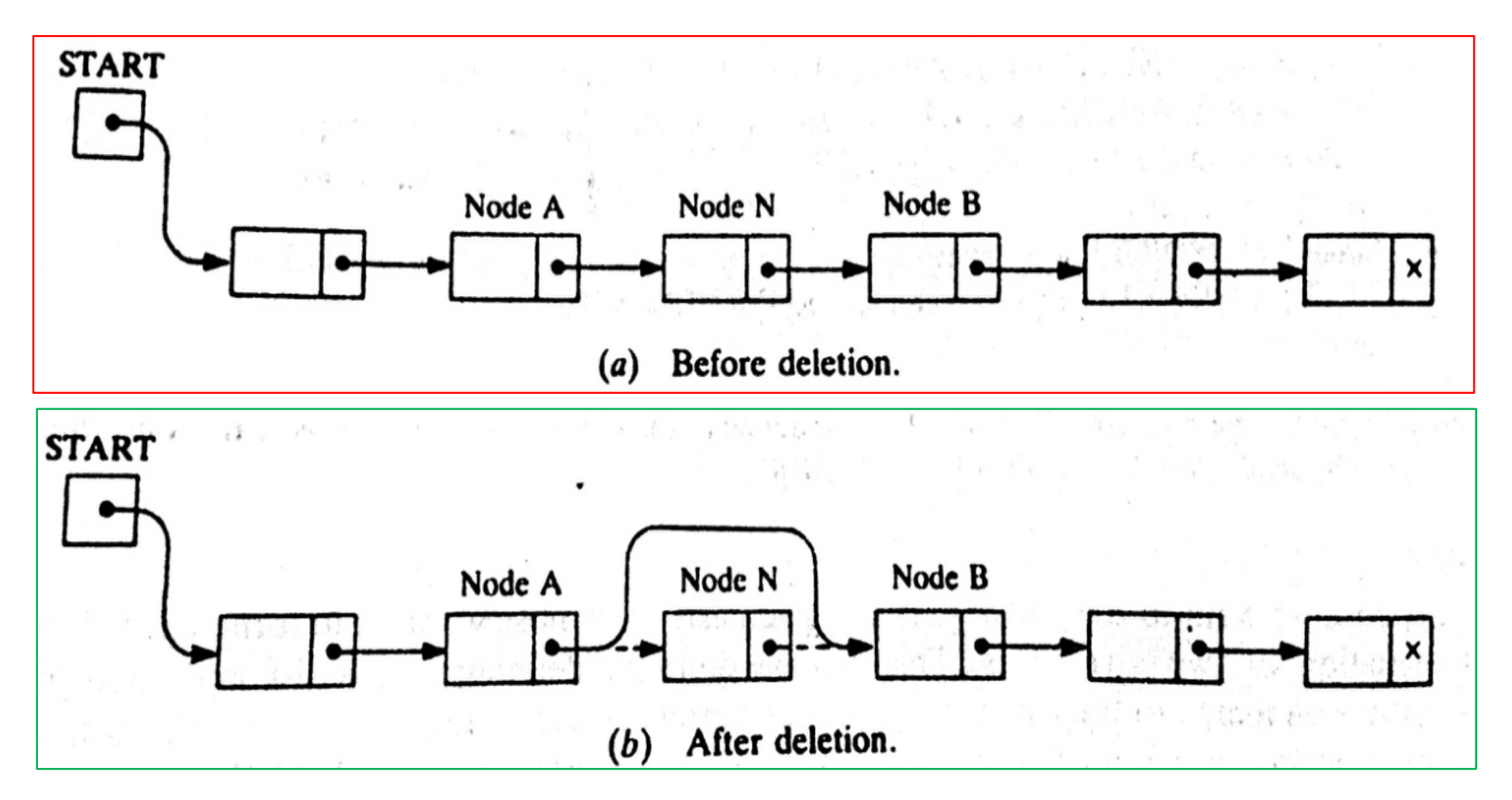

Here we don't care about the future of the deleted nodes of the linked list <sup>46</sup> *© Dr. Md. Golam Rashed, Assoc. Professor, Dept. of ICE, RU ICE 2231/ Linked List*

## **LINKED LISTS: Deletion from a Linked List More Exact procedure:**

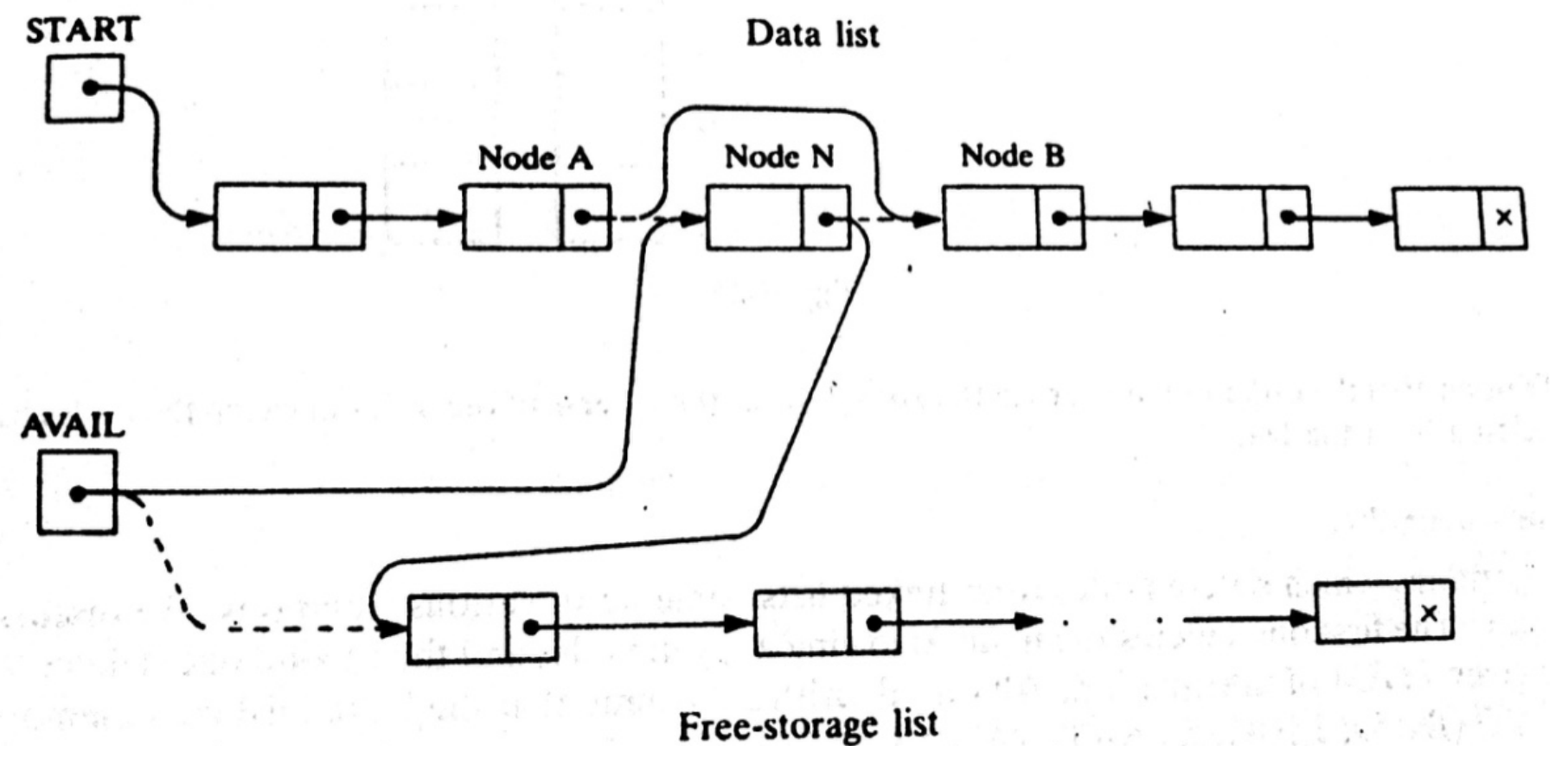

#### **Three pointer fields are changed:**

 $\triangleright$  The nextpointer field of node A now points to node B.

 $\triangleright$  The nextpointer field of N now points to the original first node in the free pool.

ØAVAIL now points to the deleted node N. <sup>47</sup> *© Dr. Md. Golam Rashed, Assoc. Professor, Dept. of ICE, RU ICE 2231/ Linked List*

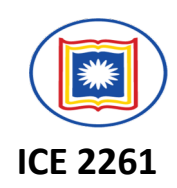

# **LINKED LISTS: Deletion from a Linked List**

#### **There are also TWO special cases:**

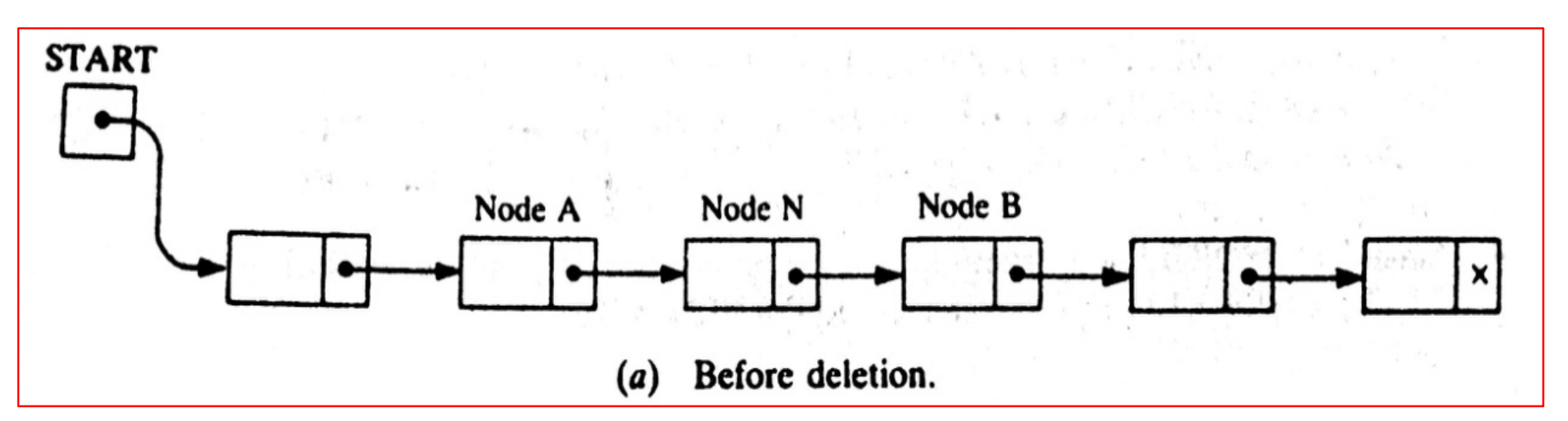

 $\triangleright$  If the deleted node N is the first node in the list

### ü **START will point to the node B**

- $\triangleright$  If the deleted node N is the last node in the list
	- ü **Node A will contain the NULL pointer**

**ICE 2261**

# **LINKED LISTS: Deletion Algorithms**

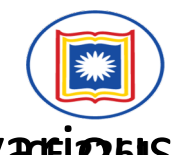

Algorithms which delete nodes from linked lists come up in various situations:

- $\triangleright$  The first one deletes the node following a given node, and
- $\triangleright$  The second one deletes the node with a given ITEM of information

All algorithms assume that linked list is in memory in the form LIST(INFO, LINK, START, AVAIL) **All the algorithms will return the memory space of the deleted node N to the beginning of the AVAIL list.**

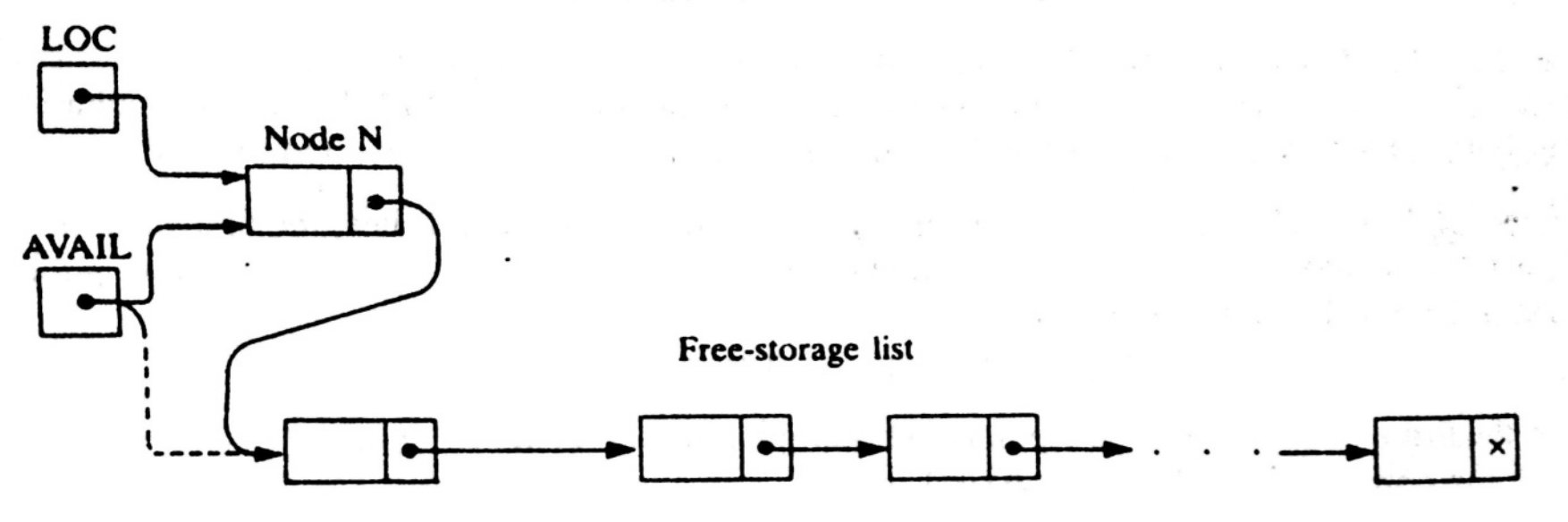

Fig. 5-25 LINK $[LOC] := AVAIL$  and  $AVAIL := LOC$ .

### LINKED LISTS:

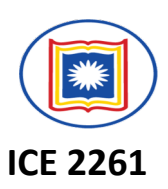

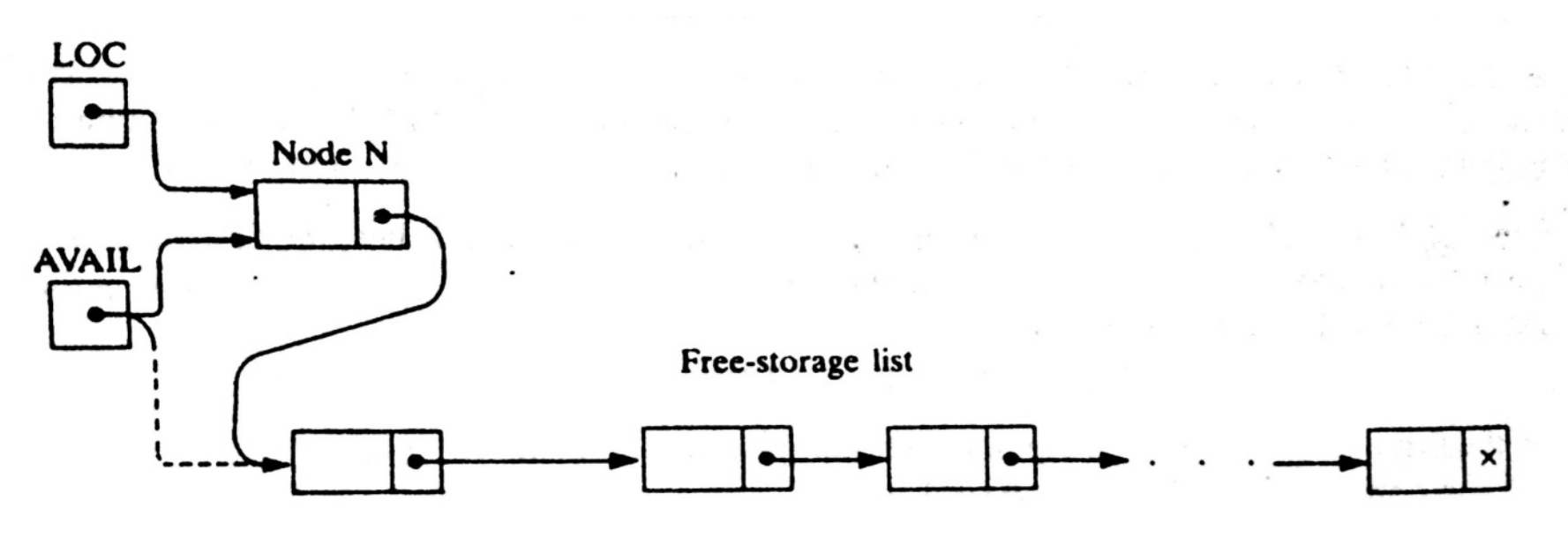

Fig. 5-25 LINK $[LOC] := AVAIL$  and  $AVAIL := LOC$ .

All algorithms will include the following pair of assignments where LOC is the location of the deleted node N:

LINK[LOC]:=AVAIL and then AVAIL:=LOC

# LINKED LISTS: Deleting the node following a Given Node

DEL(INFO, LINK, START, AVAIL, LOC, LOCP)

**(it deletes the node N with loca+on LOC, LOCP is the loca+on of the node which precedes N)** Step 1. If LOCP=NULL, then:

```
Set START:=LINK[START]. [Delete first node.]
```
Else:

Set LINK[LOCP]:=LINK[LOC]. [Deletes node N.]

[End of If structure]

Step 2. [Return deleted node to the AVAIL list.] Set LINK[LOC]:=AVAIL and AVAIL:=LOC.

Step 3. Exit.

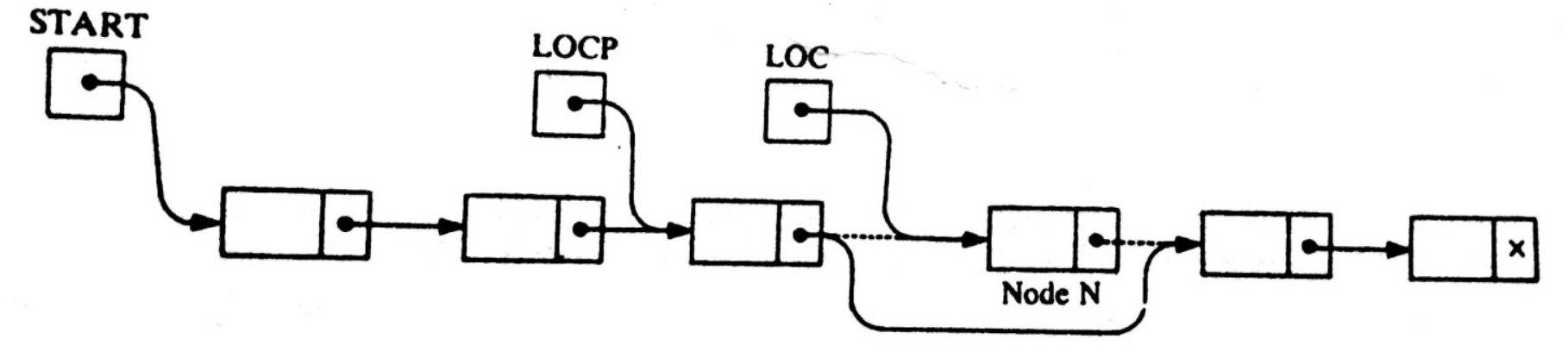

*© Dr. Md. Golam Rashed, Assoc. Professor, Dept. of ICE, RU ICE 2231/ Linked List*

**ICE 2261**

# **LINKED LISTS: Deleting the node with a given ITEM**

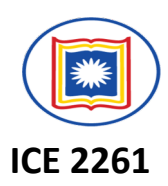

- $\triangleright$  Let LIST be a linked list in memory.
- $\triangleright$  Suppose we are given an ITEM of Information and we want to delete from the LIST the first node which contain ITEM.
- Ø The algorithm has TWO **PARTS**
	- $\triangleright$  First we give a procedure which finds the location LOC of the node N containing ITEM, and the location LOCP of the node preceding node N.
		- $\triangleright$  If N is the first node with ITEM, we set LOCP=NULL
		- $\triangleright$  If ITEM does not appear in LIST, we set LOC=NULL
	- $\triangleright$  Traverse the list, using pointer variable PTR and comparing ITEM with INFO[PTR]at each node.
		- $\triangleright$  While track the location of the preceding node by using a pointer variable SAVE. Thus

SAVE:= PTR and PTR:= LINK[PTR]

LINKED LISTS: **Find LOC of the 1st node N which contains ITEM**

### **FINDB (INFO, LINK, START, ITEM, LOC, LOCP)**

Step 1. [List Empty?] If Start=NULL, then:

Set LOC:=NULL and LOCP:=NULL, and Return.

[End of If Structure]

#### Step 2. [ITEM in first node?] If INFO[START]=ITEM, then:

Set LOC:=START and LOCP=NULL, and Return.

[End of If structure]

Step 3. Set SAVE:=START and PTR:=LINK[START]. [Initialize pointers]

**Step 4. Repeat Steps 5 and 6 while PTR≠ NULL.** 

Step 5. If INFO[PTR]=ITEM, then:

Set LOC:=PTR and LOCP:=SAVE, and Return.

[End of If structure]

Step 6. Set SAVE:=PTR and PTR:=LINK[PTR]. [Update pointers] [End of Step 4 loop]

STEP 7. Set LOC:=NULL. [Search Unsuccessful.]

© Step 8. Return *Rashed. Assoc. Professor. Dept. of ICE*, RU *ICE 2231/ Linked List* 

**ICE 2261**

LINKED LISTS: **Delete the 1st node which contains the given ITEM of Info**

### **DELETE (INFO, LINK, START, AVAIL, ITEM)**

- Step 1. Call **FINDB(INFO, LINK, START, ITEM, LOC, LOCP)**
- Step 2. If LOC=NULL, then: Write: ITEM not in list, and Exit.
- Step 3. [Delete node.]
	- If LOCP=NULL, then
		- Set Start:=LINK[START]. [Delete fist node]
	- Else:
- Set LINK[LOCP]:=LINK[LOC].
- [End of If structure]
- Step 4. [Return deleted node to the AVAIL list.] Set LINK[LOC]:=AVAIL and AVAIL:=LOC.
- Step 5. Exit

**ICE 2261**

### LINKED LISTS:

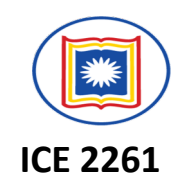

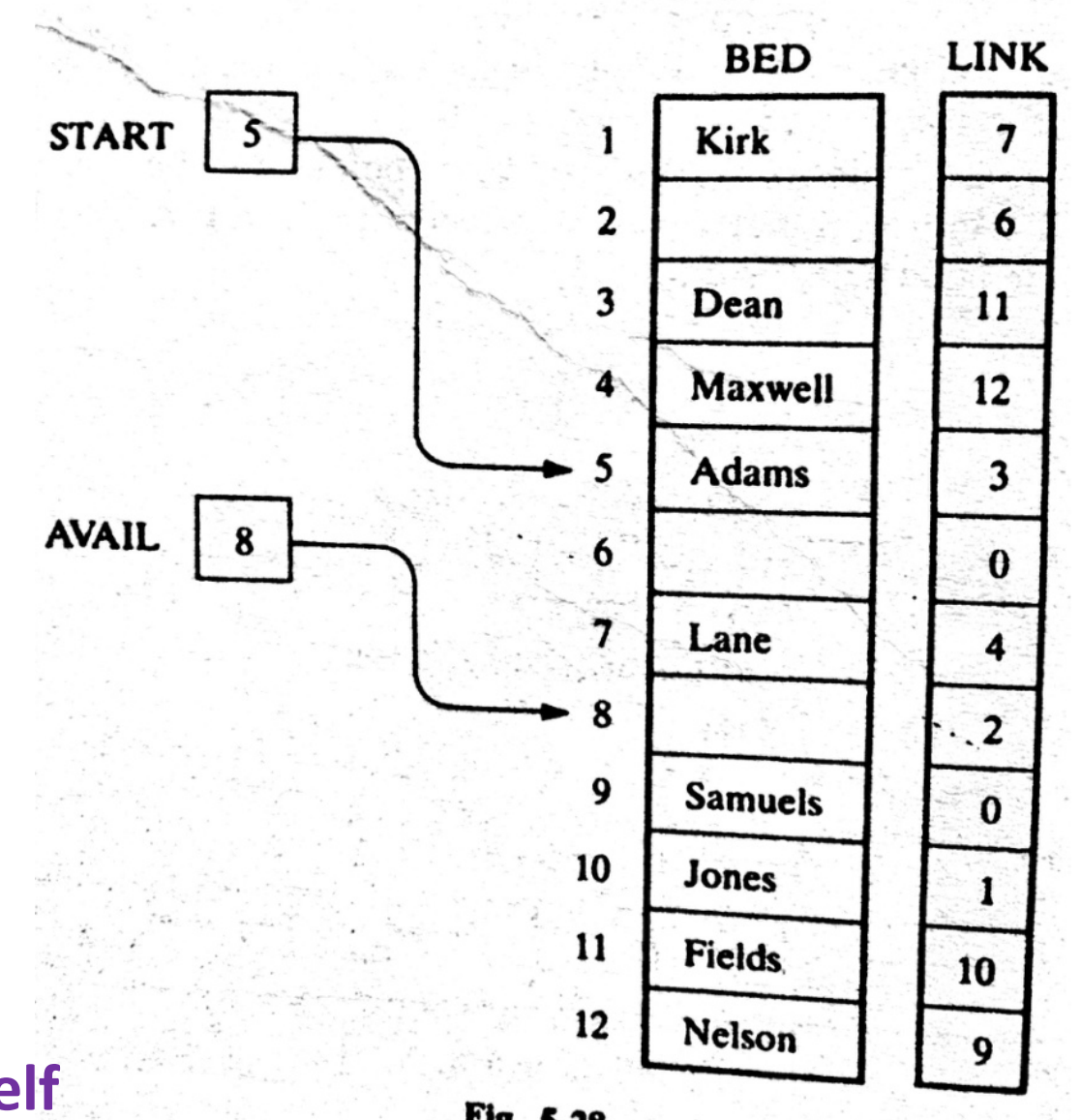

#### **Example 5.17 Teach Yourself**

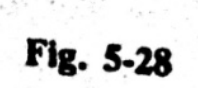

# Header Linked LISTS

- **ICE 2261** • A header lined list is a linked list which always contains a special node, called the *header node*, at the beginning of the list.
- The following are two kinds of widely used header lists:
	- **A Grounded Header List**:
- **A Circular List: START** Header node × Grounded header list.  $(a)$ **START** Header node Circular header list.  $(b)$  $\ddot{5}$ © Dr. Md. Golam Rashed, Assoc. Professor, Dept. of ICE, RU<sup>→</sup> *AA CALCOM <b>ICE 2231/ Linked List*

### Header Linked LISTS

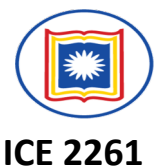

**Grounded Header List**: is a header list where the last node contains the null pointer.

- Observe that, the list pointer START always points to the header node.
- Accordingly, LINK[START] =NULL indicates that a grounded header list is empty.

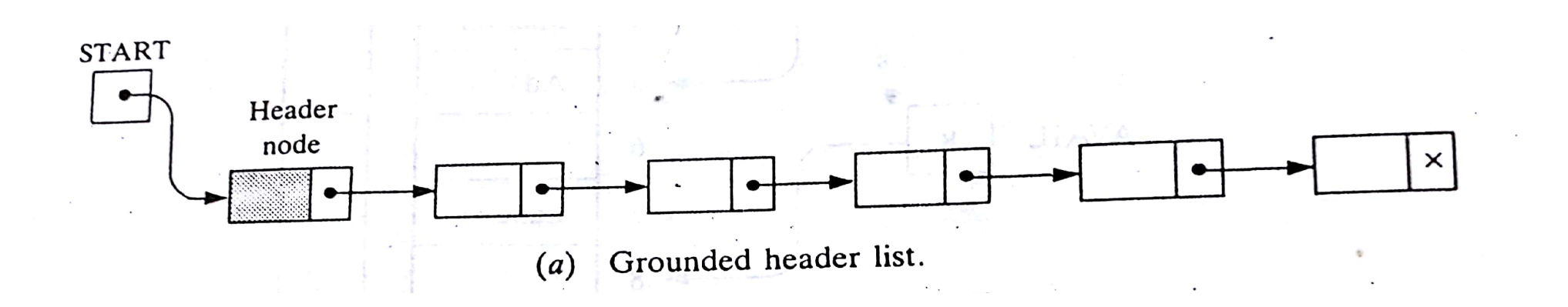

### Header Linked LISTS

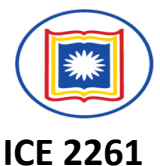

**A Circular Header List**: is a header list where the last node points back to the header node.

- Observe that, the list pointer START always points to the header node.
- LINK[START]=START indicates that a circular header list is empty.

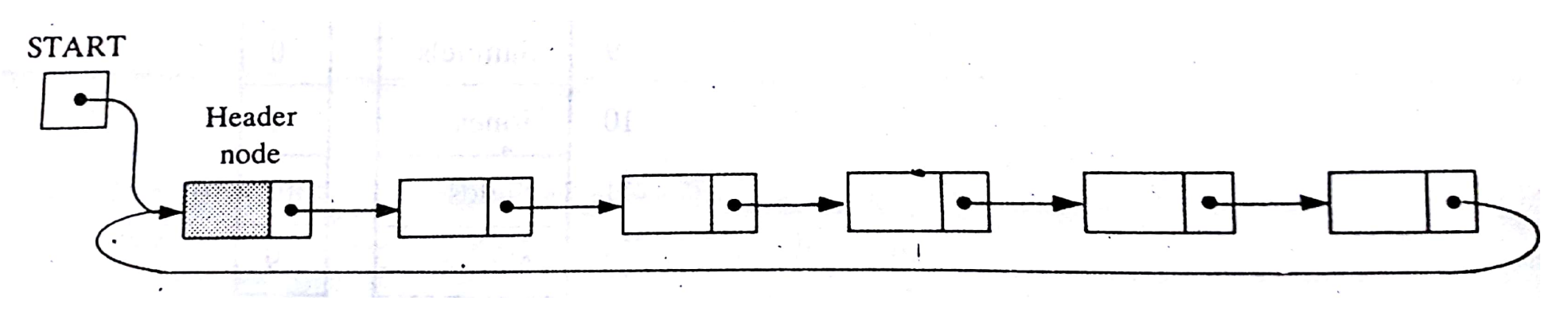

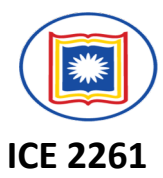

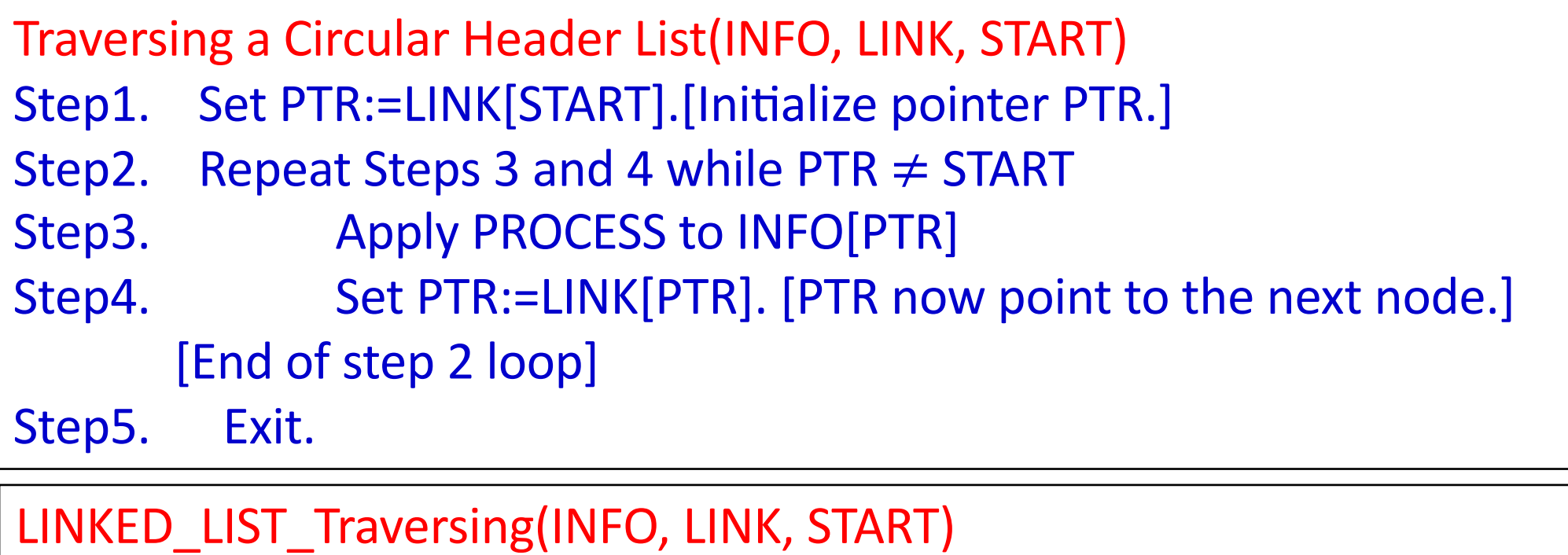

- Step1. Set PTR:=START.[Initialize pointer PTR.]
- Step2. Repeat Steps 3 and 4 while PTR  $\neq$  NULL
- Step3. Apply PROCESS to INFO[PTR]
- Step4. Set PTR:=LINK[PTR]. [PTR now point to the next node.] [End of step 2 loop]

Step5. Exit.

# Header Linked LISTS:

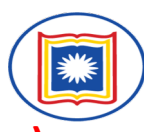

**(Suppose LIST is a header linked list in memory, and suppose a specific ITEM of information is given)** 2261 **SRCHHL(INFO, LINK, START, ITEM, LOC)**

[Finds the location of the first node in LIST which contains ITEM in a circular header list]

```
Step1. Set PTR:= LIST [START].
```
Step2. Repeat while INFO[PTR]  $\neq$ ITEM and PTR  $\neq$  START:

Set PRT := LINK [PTR]. [PTR now points to the next node.]

[End of Loop]

Step3. If INFO[PTR]=ITEM, then:

```
Set LOC:= PTR.
```
ELSE:

SET LOC:=NULL.

```
[End of If structure]
```
Step4. Exit. *© Dr. Md. Golam Rashed, Assoc. Professor, Dept. of ICE, RU ICE 2231/ Linked List*

The two test which control the searching loop were not performed at the same time in the ordinary linked lists.

# Linked LISTS: Searching

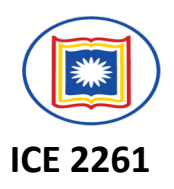

### **SEARCH (INFO, LINK, START, ITEM, LOC)**

- Step1. Set PTR:=START
- Step2. Repeat Step 3 while PTR  $\neq$  NULL
- Step3. If ITEM=INFO [PTR], then:

Set LOC:=PTR, and Exit.

Else:

Set LOC:=LINK[PTR]. [PTR now points to the next node.] [End of If structure.]

[End of Step 2 loop.]

Step4. [Search is unsuccessful.] Set LOC:=NULL.

### Circular Header Linked LISTS: Find Location **FINDBHL (INFO, LINK, START, ITEM, LOC, LOCP)**

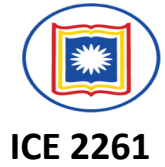

**Finds the location LOC of the first node N which contains ITEm and also the location LOCP of the node preceding N.)**

Step1. Set SAVE:=START and PTR:= LINK[START] [Initialize pointers]

Step2. Repeat while INFO[PTR]  $\neq$ ITEM and PTR  $\neq$  START:

Set SAVE := PTR and PTR:= LINK [PTR]. [Update pointers.]

[End of Loop]

Step3. If INFO[PTR]=ITEM, then:

```
Set LOC:= PTR and LOCP:=SAVE.
```
ELSE:

SET LOC:=NULL and LOCP:=SAVE

[End of If structure]

Step4. Exit.

# Circular Header Linked LISTS: Delete

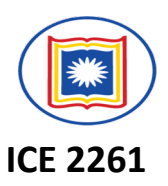

**DELLOCHL (INFO, LINK, START, AVAIL, ITEM) (Deletes the first nodes N which contains ITEM when LIST is a Circular Header List.** Step1. Call FINDBHL (INFO, LINK. START, ITEM, LOC, LOCP) Step2. If LOC=NULL, then: write: ITEM not in list, and Exit. Step3. Set LOC[LOCP]:=LINK [LOC] **[Delete Node.]** Step4. [Return deleted node to the AVAIL list.]

Set LINK[LOC]:=AVAIL and AVAIL:=LOC.

Step5. Exit

# **TWO other variations of LINKED LIST**

- 1. A linked list whose last node points back to the first node instead of containing the null pointer, called a *circular list*.
- 2. A linked list which contain both a special header node at the beginning of the list and a special trailer node at the end of the list.

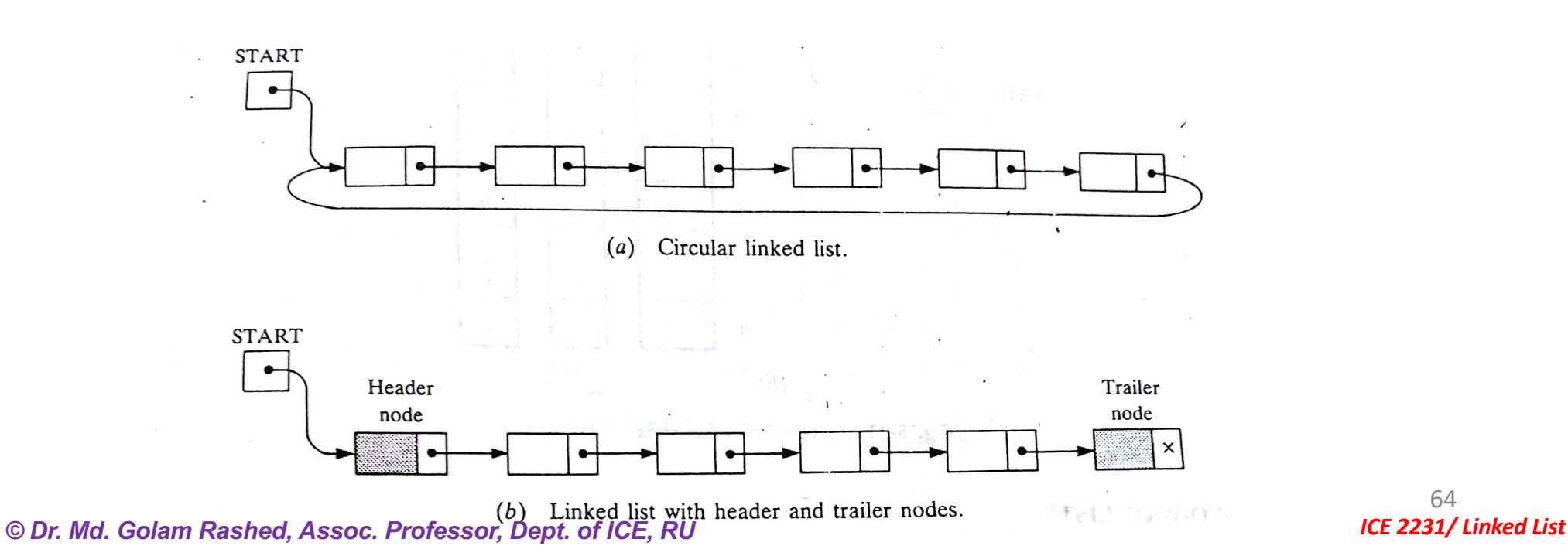

64

**ICE 2261**

# TWO-WAY LISTS:

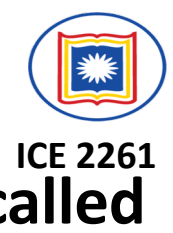

65

- **A two-way list is a linear collec6on of data elements, called nodes, where each node N is divided into three parts:**
- (1) An information field INFO which contains the data of N
- (2) A pointer field FORW which contains the location of the next node in the list
- (3) A pointer field BACK which contain the location of the preceding

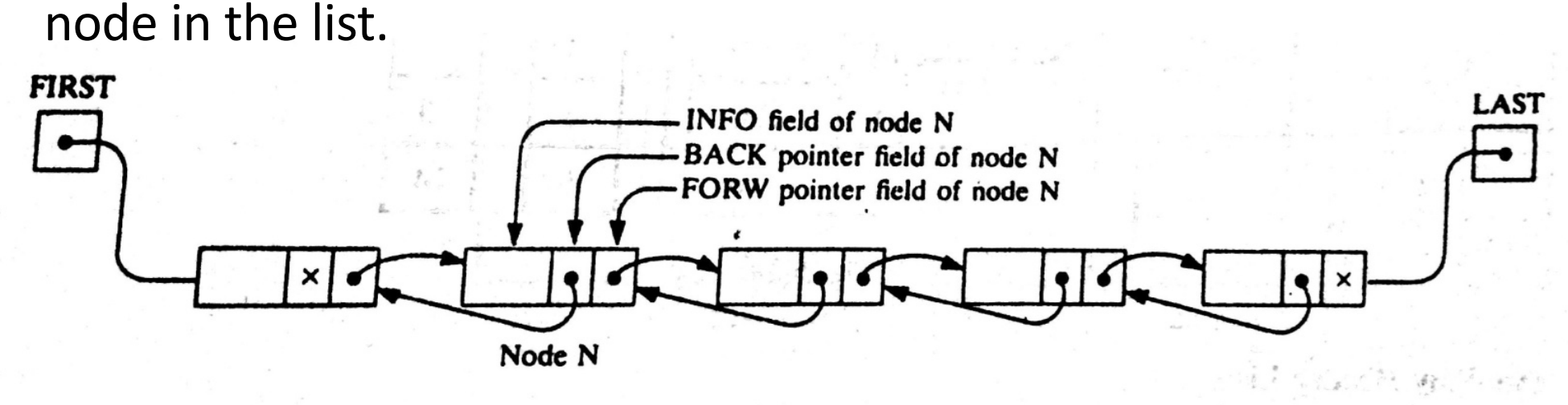

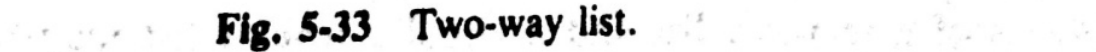

*© Dr. Md. Golam Rashed, Assoc. Professor, Dept. of ICE, RU ICE 2231/ Linked List*

# TWO-WAY LISTS: Operations

#### **Deleting:**

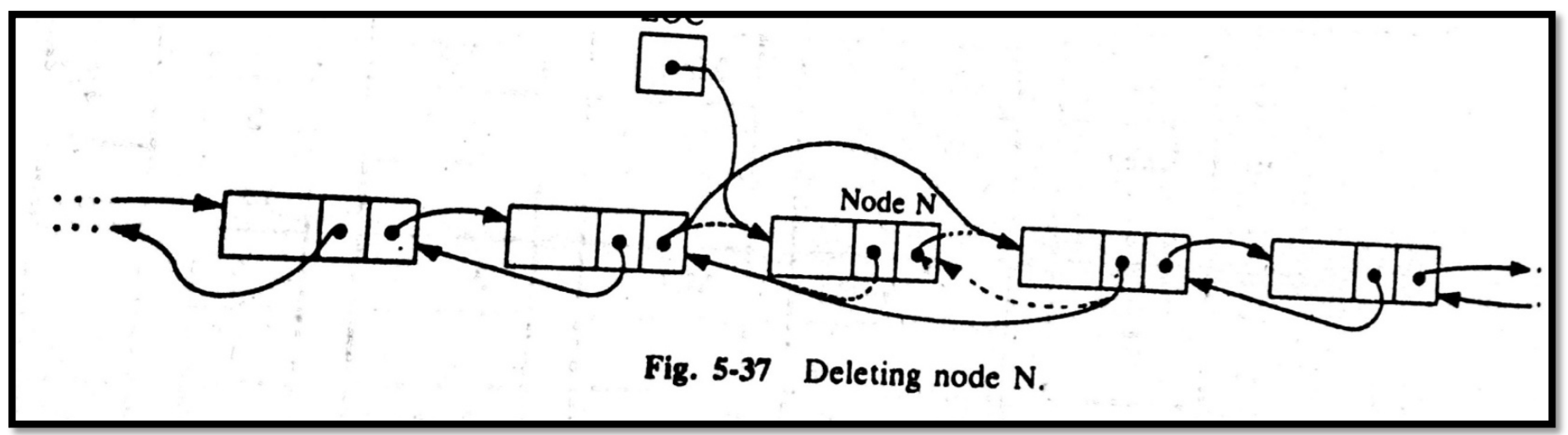

#### **Inserting:**

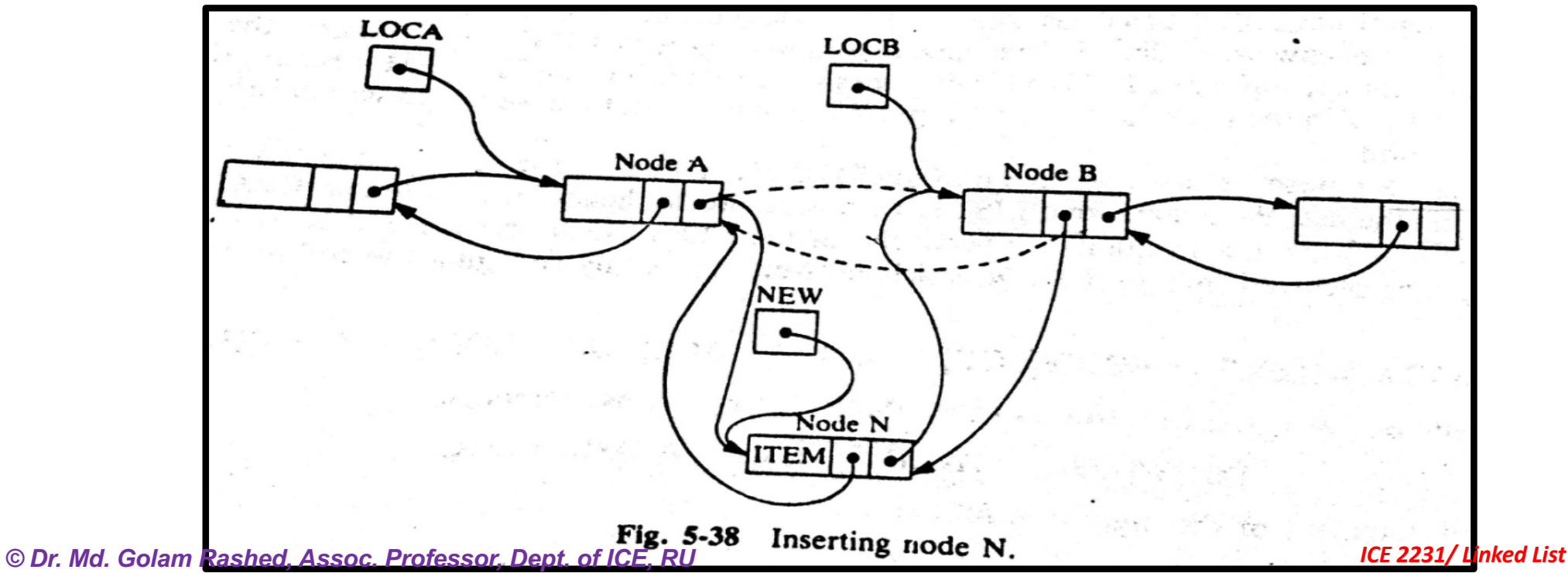

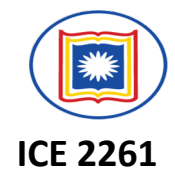